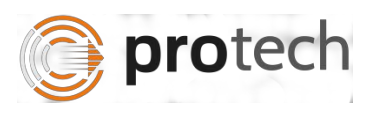

## **FUNCTIONAL TEST SCRIPT FOR CPRO**

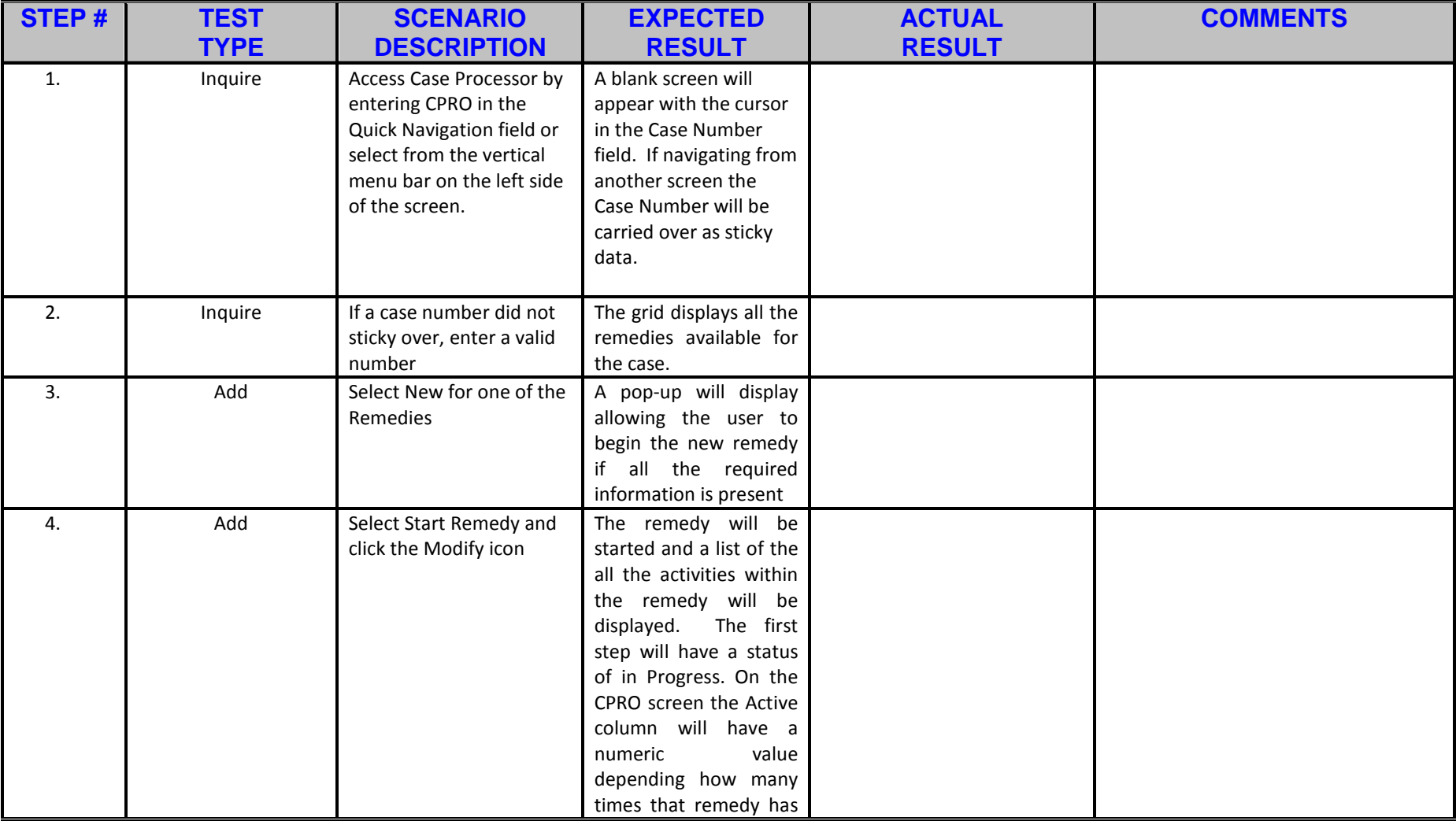

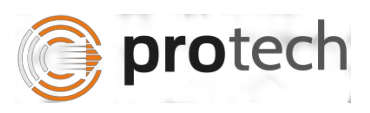

## *CPRO – Case Processor iSupport – Case Management System*

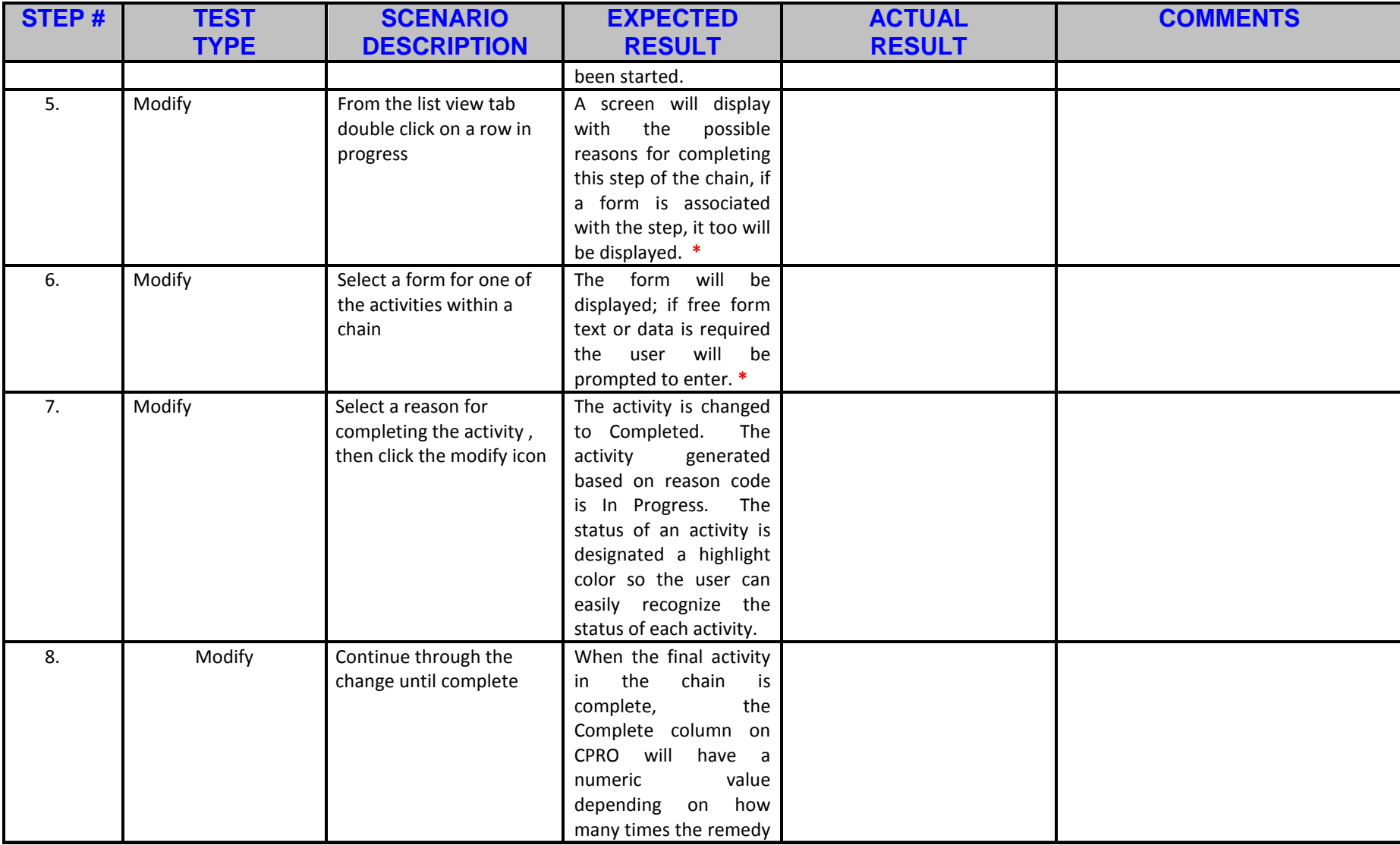

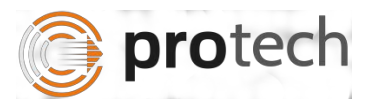

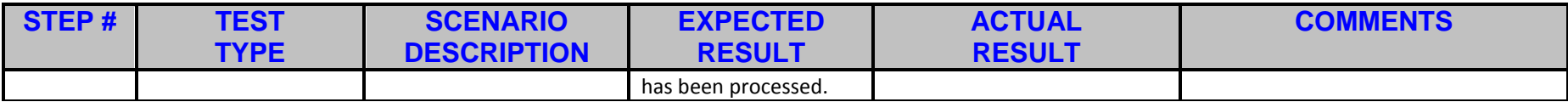

Notice Status for 'Convention - Outgoing Recognition and Enforcement' Chain :

Following Forms will be included in 'Convention - Outgoing Recognition and Enforcement' Chain, but are not yet available 

- 1) Letter / Notice of case opening
- 2) Closure Letter
- 3) Form / Letter requesting additional information
- 4) Statement of Arrears for Convention
- 5) Form / Letter advising applicant of right to appeal
- 6) Form / Letter requesting appeal
- 7) Form/Letter advising applicant of Status
- 8) Form / letter to applicant advising of outcome

Note: Currently in CPRO Screen the Forms specified above will show Template not Found error.

Templates are available for the following documents, Development is in Progress. \*\*\*\*\*\*\*\*\*\*\*\*\*\*\*\*\*\*\*\*\*\*\*\*\*\*\*\*\*\*\*\*\*\*\*

1) Decision

© 2015 Protech Solutions, Inc.

**CPRO - Case Processor** iSupport - Case Management System

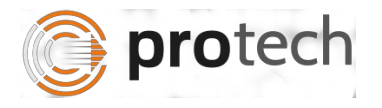

- 2) Statement of Enforceability
- 3) Statement of Proper Notice
- 4) Financial Circumstances Form

Note : Above mentioned forms are not there in 1st release. Currently in CPRO Screen above forms will show Template not Found error.

Following Notice will work in CPRO screen : 

- 1) Application for Recognition and Enforcement
- 2) Transmittal Form

3) Generate Letter. (Sample letter added by Protech - need original template from iSupport Team